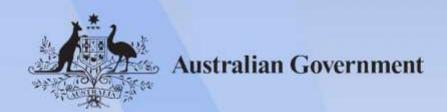

# ICTNWK562 Configure internet gateways

Release: 1

# ICTNWK562 Configure internet gateways

## **Modification History**

| Release   | Comments                                                                                                    |
|-----------|----------------------------------------------------------------------------------------------------|
| Release 1 | This version first released with the Information and Communications Technology Training Package Version 8.0. |
|           | Supersedes and is equivalent to ICTNWK531 Configure an internet gateway.                                     |
|           | Minor edits to title.                                                                                        |

# **Application**

This unit describes the skills and knowledge required to install and confirm the functionality of internet gateways, including meeting required internet service provider (ISP) security requirements.

The unit applies to individuals who may be network engineers, technical specialists and security analysts who are independently responsible for analysing and managing business security using a variety of information and communications technology (ICT) skills and knowledge.

No licensing, legislative or certification requirements apply to this unit at the time of publication.

#### **Unit Sector**

Networking

#### **Elements and Performance Criteria**

| ELEMENT                                   | PERFORMANCE CRITERIA                                                                                                    |
|-------------------------------------------|----------------------------------------------------------------------------------------------------|
| Elements describe the essential outcomes. | Performance criteria describe the performance needed to demonstrate achievement of the element.                                                                                                    |
| Prepare to configure internet gateways    | 1.1 Confirm work brief and tasks according to organisational policies and procedures 1.2 Assess system architecture according to work brief 1.3 Select and source required configuration hardware, software and tools 1.4 Verify equipment specifications and confirm component serviceability |

Approved Page 2 of 4

| ELEMENT                               | PERFORMANCE CRITERIA                                                                                 |
|---------------------------------------|----------------------------------------------------------------------------------------------------|
| 2. Determine security requirements    | 2.1 Analyse existing ISP security features                                                           |
|                                       | 2.2 Conduct required ISP speed test and identify system vulnerabilities                              |
|                                       | 2.3 Analyse internet gateway options                                                                 |
|                                       | 2.4 Select required internet gateway option and create security plan according to analysis findings  |
| 3. Install internet gateways          | 3.1 Identify required internet gateway installation method according to security plan and work brief |
|                                       | 3.2 Configure internet gateway according to technical guidelines                                     |
|                                       | 3.3 Test internet gateway, and rectify and report any network issues                                 |
| 4. Connect nodes to internet gateways | 4.1 Establish prerequisites and confirm gateway connection to network router                         |
|                                       | 4.2 Assign nodes to logical gateway as required by network architecture                              |
|                                       | 4.3 Determine connection type and configure firewalls                                                |
|                                       | 4.4 Test and confirm internet gateway node connection                                                |

## **Foundation Skills**

This section describes those language, literacy, numeracy and employment skills that are essential to performance but not explicit in the performance criteria.

| Skill                     | Description                                                                                                    |
|---------------------------|----------------------------------------------------------------------------------------------------|
| Reading                   | Interprets required technical and national guidelines to determine and confirm requirements                                            |
| Initiative and enterprise | Initiates standard procedures when responding to complex problems in the immediate context                                             |
| Planning and organising   | Regularly reviews priorities and performance during implementation, and identifies and addresses issues                                |
| Problem solving           | Analyses anomalies in network environment and subtle<br>deviations to normal expectations and solves complex problems<br>as they arise |
| Self-management           | Determines importance of security in relation to own work and takes personal responsibility for identifying and managing risks         |
| Technology                | Considers strategic and operational potential of digital trends to achieve work goals, enhance work processes, create                  |

Approved Page 3 of 4

| Skill | Description                               |
|-------|-------------------------------------------|
|       | opportunities and enhance or reduce risks |

# **Unit Mapping Information**

Supersedes and is equivalent to ICTNWK531 Configure an internet gateway

# Links

Companion Volume Implementation Guide is found on VETNet -- <a href="https://vetnet.gov.au/Pages/TrainingDocs.aspx?q=a53af4e4-b400-484e-b778-71c9e9d6aff2">https://vetnet.gov.au/Pages/TrainingDocs.aspx?q=a53af4e4-b400-484e-b778-71c9e9d6aff2</a>

Approved Page 4 of 4